## CS 503 Lab 0

Getting to know XINU

Rajas H Karandikar (rkarandi@purdue.edu)

## What is XINU ?

- Small and elegant operating system
- Supports:
  - Dynamic process creation
  - Dynamic memory allocation
  - Network communication
  - Remote and local file system support
- Ported on many architectures and platforms
  - Intel x86 Intel Galileo Gen 1 development board
  - ARM Beagleboard-Xm, Beaglebone Black, Raspberry Pi
  - MIPS Linksys routers

## Why XINU ?

- Easy to understand (simple + very well written)
- Helps strengthen fundamental concepts of OS
  - Process synchronization
  - Inter-process communication
  - Device-independent I/O system calls
  - Device drivers and interrupt handling
  - ...Learn all of the above and much more not just in theory, but by experimenting with it yourself!
- Also, is a cute recursive acronym Xinu Is Not Unix
  :)

## How do I use XINU ?

XINU Lab topology

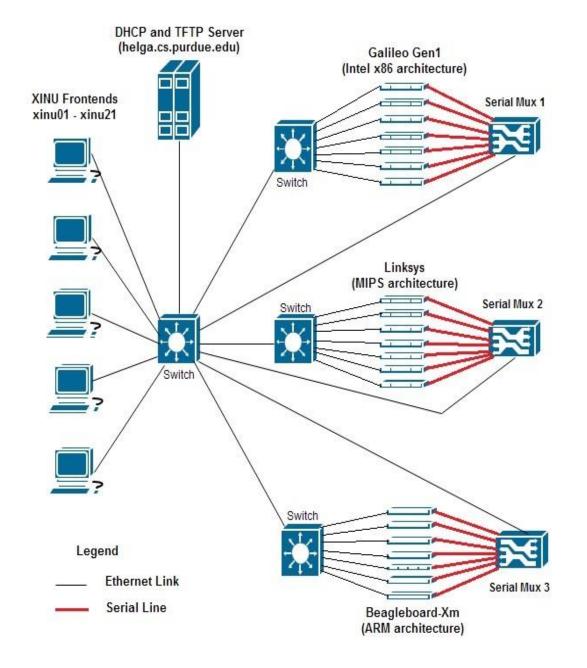

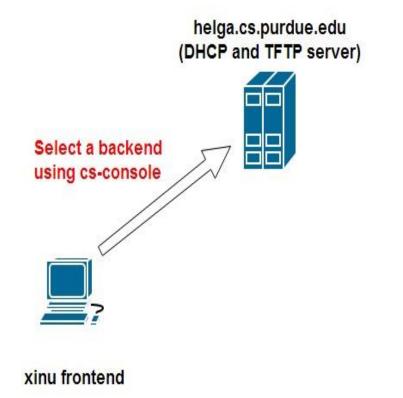

From xinu frontend:

xinu backend

\$ cs-console xinu101

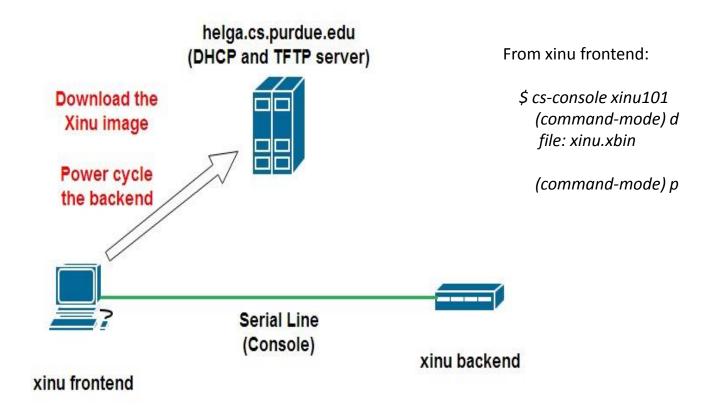

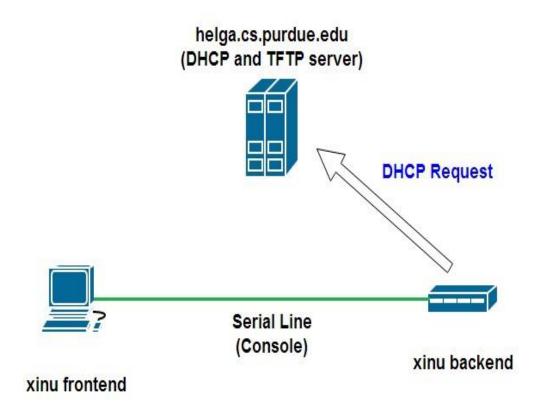

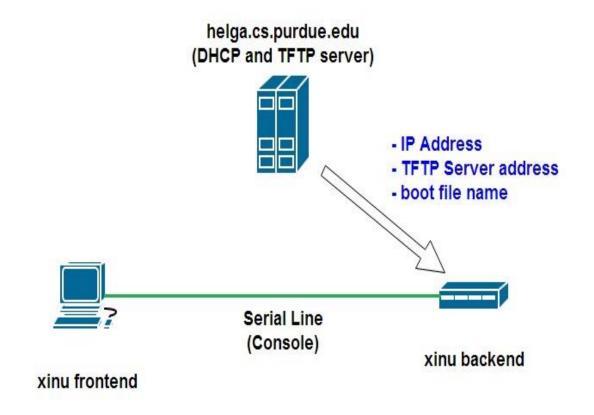

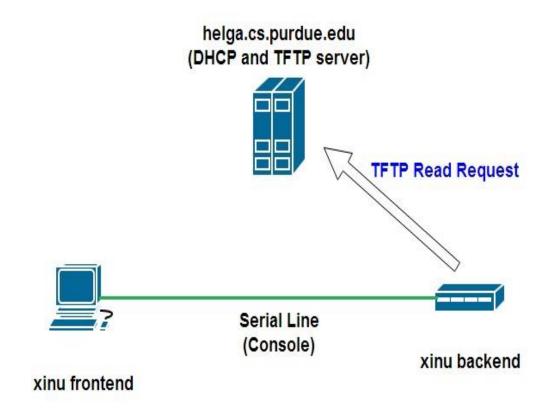

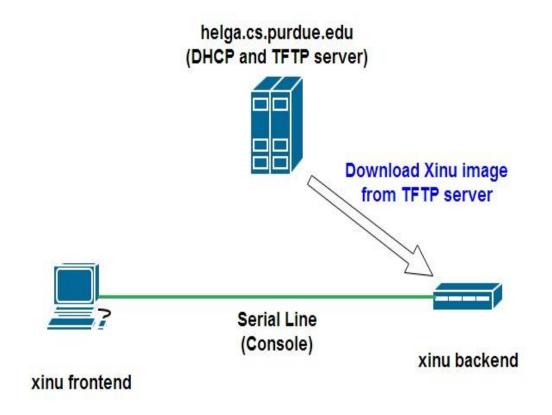

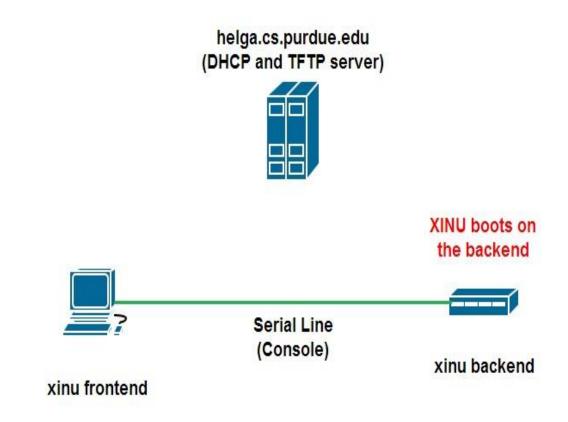